## **How To Be A Successful Online Learner With Canvas**

| Get Yourself Ready                      |                                                                                                    |
|-----------------------------------------|----------------------------------------------------------------------------------------------------|
| Find a computer or mobile device to use | Find a computer that you'll have permission to use. Most computers, smartphones, or tablets can be used in            |
| ·                                       | Canvas. However, please update to the latest version of your web browser. An Internet connection is required.         |
| Set up a workspace for yourself         | Find a quiet space with few distractions. Collect what you'll need for your work such as a notebook, your class       |
|                                         | handouts and textbooks, a pen, telephone, and lamp. Figure out what works best for you in your dedicated area.        |
| Be an active participant                | It's in your best interest to complete all your assignments. Take advantage of discussion questions to share your     |
|                                         | perspective and learn from others. Everyone brings their unique life experiences to a class, share yours. Students    |
|                                         | who actively interact with their instructors and other students usually get more out of their online classes (and     |
|                                         | remember more).                                                                                                    |
| Ask questions                           | During the live web lectures with your instructor, ask the questions that are on your mind, or are confusing you.     |
|                                         | Other people likely have the same questions. When you need more in-depth help, make sure you attend an Office         |
|                                         | Hours session with your instructor. You may need to schedule an appointment for an Office Hours meeting.              |
| Hold yourself accountable               | Online classes require the same amount of work as in-person classes. However, some of the work you'll be doing        |
|                                         | will be on your own. If you are having trouble completing your assignments on time, look for a fellow student (or     |
|                                         | family member) to help you stay accountable for your class assignments.                                               |
|                                         |                                                                                                    |
| Manage Your Time                        |                                                                                                    |
| Check the Calendar every week           | Check the Canvas Calendar (or class agenda) at the beginning of each week to see what assignments are due. Set        |
|                                         | reminders for yourself or write them on a calendar.                                                                   |
| Break your work into sections           | Schedule certain days and times each week to complete your work. Don't let other tasks take up that scheduled         |
|                                         | time. Commit to your independent online work assignments the way you do for your live web lectures with your          |
|                                         | group. Schedule breaks for yourself.                                                                                  |
| Don't wait until the last minute        | If you ignore your class work until the last minute, and you run into a technical problem, you may miss the deadline  |
|                                         | for an assignment. If you experience problems, ask for help as soon as possible.                                      |
|                                         |                                                                                                    |
| Start Using Canvas                      |                                                                                                    |
| Email Invitation                        | You will receive an invitation to join your Canvas class by email. It will provide you with a link to use to log into |
|                                         | Canvas and directions on how to set up a password. Keep this email, it has helpful information.                       |
| Logging in                              | Go to canvas.instructure.com/login/canvas. Your work email address will be your username, use the password you        |
|                                         | set up when you received your invite. (Forgot your password? Go to the login page and click "Forgot Password.")       |
| 3                                       |                                                                                                    |
| Getting Help                            |                                                                                                    |
| Questions for your instructor?          | Don't get discouraged. Ask for help. Your instructor holds weekly Office Hours just to help you. Schedule time to     |
|                                         | attend one. You can also email your instructor a question using the Canvas Inbox.                                     |
| Technical problems with Canvas?         | Email CanvasHelp@nyscseapartnership.org about technical problems. We're available 8:00-4:00 Monday-Friday.            |

### **Live Lectures**

- Required classroom time
- Two sessions a week (your class may be 1-2 weeks)
- Instructor-led

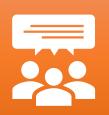

## Assignments

- Required homework assignments
- Independent work
- Feedback from instructor

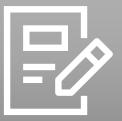

#### **Discussions**

- Required homework assignments
- Whole class discussions
- Feedback from peers and instructor

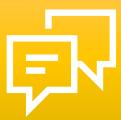

# Quizzes

- Required pre and post assessments
- Collection of questions
- Automatic feedback

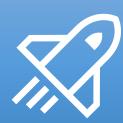

# Office Hours

- Voluntary time for instructor assistance and extra tutoring
- Scheduled by you and your instructor
- Student-led (come with questions!)

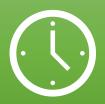